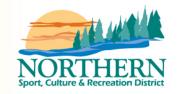

# Online Annual Program Plan and Statistics (APPS) Tool

# USER GUIDE

opdated September 2017

| TABLE OF CONTENTS             | PAGE |
|-------------------------------|------|
| Logging In                    | 2    |
| Summary & Approval Form       | 3    |
| Date/Data Filters and Sorting | 5    |
| Program Plan                  | 6    |
| Program Summary Report        | 9    |
| Starting a New Program Year   | 10   |
| Participants                  | 12   |
| Program Stats                 | 13   |
| Budget                        | 16   |
| Photos                        | 18   |
| Reports                       | 18   |
| Program Documents             | 19   |
| Notifications                 | 19   |
| Glossary of Terms             | 20   |
|                               |      |

# LOGGING IN

You can receive your log-in information from your Community Relations Coordinator or NC&SRCP Program Manager.

| Community: |
|------------|
| School:    |
| User Name: |
| Password:  |

- 1. Open your internet browser (preferably Google Chrome, Firefox or Mozilla)
- 2. Type the address <u>apps.nscrd.com</u> into the URL bar at the top of the screen, the following screen will display.

| NC & SRCP Login<br>» Please Log In |                        |          |
|------------------------------------|------------------------|----------|
|                                    | Log In                 |          |
|                                    | Email / Username       | ۵        |
|                                    | Password               |          |
|                                    |                        | 4. Login |
|                                    | ← I forgot my password |          |

3. Type in the username and password provided to you by the NSCRD and click the Login button.

## SUMMARY & APPROVAL FORM

1. After you log on you will immediately be taken to the **Summary** page. This page shows a summary of all programs and statistics you have entered in a specific program year.

| Annual P            | rogra | am Plan &          | Statistic      | s Online '  | Tool        |        |           |                             |         |            |                 |        |            |                          |                        |               |       |            |         |                                |                     |                    |         |                |                    |               | Wetcome.<br>CSRC            |
|---------------------|-------|--------------------|----------------|-------------|-------------|--------|-----------|-----------------------------|---------|------------|-----------------|--------|------------|--------------------------|------------------------|---------------|-------|------------|---------|--------------------------------|---------------------|--------------------|---------|----------------|--------------------|---------------|-----------------------------|
| Summary             |       |                    |                |             |             |        |           |                             |         |            |                 |        |            | Proj                     | gramming               | year: 2017    | 18 *  | Date Filte | r: From | MM/dd/yyyy                     |                     | To M               | M/dd/yy | 997            |                    | 備 Filter      | C Reset                     |
|                     | Co    | ommunity           | Overvi         | ew          |             |        |           |                             |         |            |                 |        | D          | ita Filters              |                        |               |       |            |         |                                |                     |                    |         |                |                    |               |                             |
| 🔮 Program Stats     | 30 Y  | /iew overall sta   | tistics for yo | ur communit | Y           |        |           |                             |         |            |                 |        | De         | ita Filters              |                        |               |       |            |         |                                |                     |                    |         |                |                    |               | Ť                           |
| A Participants      | Sn    |                    | ogrammin       | g year 201  | 7 - 18   Si | howing | g all dau |                             |         |            |                 |        |            |                          |                        |               |       |            |         | Deport to Ex                   | cel (Albq           | iort to            | PDF 🛙   | Export         | Program            | n Plan M      | ap to PDF                   |
| \$ Budget           | All   |                    |                | lesuits Par |             |        |           | ren Design                  |         |            |                 |        | _          | _                        |                        | _             | -     |            |         |                                |                     |                    |         |                |                    |               | _                           |
| Photos              | Pro   | Blaw               | Second Process | error Binn  |             |        |           |                             |         |            |                 |        |            | Actual Re                | sults                  |               | Parti | leation    |         |                                |                     |                    |         |                |                    |               | Leaders                     |
| Reports             | c     | Program +<br>Name  | Season @       | Month ©     | Age         | ++     | Family    | Focus 0                     | Scope 4 | Partners 0 | Partner<br>Role | CSRC • | Budget •   | Program<br>Start<br>Date | Program<br>End<br>Date | #<br>Sessions | +     | Total      | Average | Participation<br>Opportunities | Total #<br>Families | Pre-<br>sch<br>0-4 |         | Youth<br>13-18 | Adult<br>19-<br>49 | Elders<br>50+ | Total<br>Volunteer<br>Staff |
| Program Docs        |       | Archery            | Fall           | September   | EAND        | WF     | v         | Sport                       | Ongoing | None       |                 | Lead   | \$0.00     |                          |                        |               |       | 0 0        | 0.0     | 0                              | 0                   | 0                  | 0       | D              | 0                  | 0             |                             |
| 🗘 Notifications 🛛 🔞 |       | Second C           | raes.          | sebienner   | DIVUE       | BUC.   | <u>*</u>  | aport                       | OURDUR  | . reserve  |                 | USPU   | 30.00      |                          |                        |               |       |            | 0.0     |                                |                     |                    | u.      | U.             |                    |               |                             |
| ۲                   |       | Ball Hockey        | Fall           | October     | A/Y/C       | M/F    | N         | Sport                       | Ongoing | Local      |                 | Lead   | \$0.00     |                          |                        | 0             | 0     | 0          | 0.0     | 0                              | 0                   | 0                  | 0       | 0              | 0                  | 0             | 0                           |
|                     |       | Beading            | Fall           | September   | ANIC        | M/F    | ¥.        | Culture                     | Ongoing | Local      |                 | Assist | \$2,000.00 |                          |                        | 0             | 0     | 0          | 0.0     | ٥                              | 0                   | ٥                  | 0       | 0              | ٥                  | 0             | 1                           |
|                     |       | Soard Gomes        | Fall           | September   | E/A/Y/C/P   | M/F    | Y         | Recreation                  | Ongoing | None       |                 | Lead   | \$0.00     | 2017-09-<br>14           | 2017-09-<br>14         | 1             | 0     | 0          | 6.0     | 6                              | 0                   | 0                  | 0       | 0              | 0                  | 0             | 0                           |
|                     |       | Co-Ed<br>Volkyball | Fall           | October     | AY          | M/F    | N         | Sport                       | Ongoing | Local      |                 | Lead   | \$500.00   | 2017-08-<br>31           | 2017-09-<br>16         | 6             | 0     | 0          | 17.0    | 102                            | 0                   | 0                  | 0       | 0              | 0                  | 0             | 0                           |
|                     |       | computers          | Fall           | September   | Y/C         | M/F    | N         | Professional<br>Development | Special | None       |                 | Lead   | \$0.00     | 2017-09-                 | 2017-09-               | 4             | 0     | 0.0        | 12.0    | 12                             | 00                  | 0                  | 0       | 0              | 0                  | 0             | 0                           |

- 2. On this page you can scroll to see the entire spreadsheet, or simply click the colored tabs marked **Program Plan, Actual Results, Participation, Leaders** and **Program Design** to see only specific details.
- 3. Mouse over headings and icons to see pop up boxes which provides descriptions of the data.
- 4. This summary page can be exported to Excel or PDF for viewing, saving or printing for your Steering Committee. Click the **Export to PDF** link on the top right menu bar to generate a PDF document.
- 5. Or click the **Export Program Plan Map** to PDF link to download a map of your programs that shows them visually by season and category. This PDF is useful to view whether your plan is balanced throughout the year.

|                 |      |                |                |            |             |        |           |       |     |         |            |                 |        |        |      |                          |                        |               |      |           |                             |                                |                     |                    |               |                |             |          | 111                        |
|-----------------|------|----------------|----------------|------------|-------------|--------|-----------|-------|-----|---------|------------|-----------------|--------|--------|------|--------------------------|------------------------|---------------|------|-----------|-----------------------------|--------------------------------|---------------------|--------------------|---------------|----------------|-------------|----------|----------------------------|
| Summary         |      |                |                |            |             |        |           |       |     |         |            |                 |        |        |      | Prog                     | gramming               | year: 2017-   | 18 * | Date Filt | er: From                    | MM/dd/yyyy                     |                     | TO MN              | Nadiyy        | 12             |             | 留 Filter | © Res                      |
| Program Plan    | Co   | mmunit         | y Overv        | iew        |             |        |           |       |     |         |            |                 |        |        |      | . Files in               |                        |               |      |           |                             |                                |                     |                    |               |                |             |          |                            |
| 😫 Program Stats | жV   | new overall st | tistics for yo | our commun | ity         |        |           |       |     |         |            |                 |        |        | Data | a Filters                |                        |               |      |           |                             |                                |                     |                    |               |                |             |          |                            |
| Participants    | So   | uthend   Pr    | ogrammir       | ng year 20 | 17 - 18   9 | ihowin | g all dat | a     |     |         |            |                 |        |        |      |                          |                        |               |      |           |                             | Deport to Exc                  | ( Bbg               | port to P          | PDF III       | Export Pr      | rogram P    | lan Map  | to PDF                     |
| \$ Budget       | All  | Program PL     | Actual         | Results Pa |             |        |           |       |     |         |            |                 |        |        |      |                          |                        | č             |      |           |                             |                                |                     |                    |               |                |             |          |                            |
| Photos          | Prop | gain           | Annual Pro     | gram Plan  |             |        |           |       |     |         |            |                 |        |        |      | Actual Res               | sults                  |               | Par  | Scipation |                             |                                |                     |                    |               |                |             | Ŀ        | Leaders                    |
| Reports         | ¢    | Program ¢      | Season ¢       | Month 4    | Age         | ++     | Family    | Focus | • : | Scope 🗢 | Partners @ | Partner<br>Role | CSRC 4 | Budget | ٠    | Program<br>Start<br>Date | Program<br>End<br>Date | #<br>Sessions | +    | 4 Tota    | Average<br>L per<br>Session | Participation<br>Opportunities | Yotal #<br>Families | Pre-<br>sch<br>0-4 | child<br>5-12 | Youth<br>13-18 | Adult 19- 5 | iders v  | Total<br>Voluntee<br>Staff |
| Program Docs    |      |                | -              |            | E/A/V/C     | MF     | v         | Sport |     | Óngoing | None       | -               | Lead   | \$0.00 |      |                          |                        |               |      | 0 0       |                             | 0                              | 0                   | 0                  | 0             | 0              |             |          |                            |
| enogrammonts .  |      | Archery        | Fall           |            |             |        |           |       |     |         |            |                 |        |        |      |                          |                        |               |      |           |                             |                                |                     |                    |               |                |             |          |                            |

6. An **Approval Form** will be generated and print automatically with all PDF's. Have this form signed and fax to NSCRD for respective reporting deadlines.

| Program                            | Annual | Program Pt | an .    |        |        |                             |         |          |              |            | Program Desig        | ph             |      |                      |                              |                       |
|------------------------------------|--------|------------|---------|--------|--------|-----------------------------|---------|----------|--------------|------------|----------------------|----------------|------|----------------------|------------------------------|-----------------------|
| Program Name                       | Season | Month      | Age     | Gender | Family | Focus                       | Scope   | Partners | CSRC<br>Role | Budget     | Participation<br>Fee | Transportation | Feed | Physical<br>Activity | Competition/Co-<br>operative | Location              |
| Archery                            | Fall   | September  | EANIC   | MF     | ۲      | Speri                       | Ongoing | None     | Load         | \$0.00     | -                    | -              | -    | -                    | -                            | Community<br>Facility |
| Ball Hockey                        | Fall   | October    | A/Y/C   | MF     | N      | Sport                       | Ongoing | Lecal    | Lead         | \$0.00     | Ne                   | No             | No   | Yes                  | Ce-ep                        | School Facilit        |
| Beading                            | Fall   | September  | A/Y/C   | MF     | Y      | Culture                     | Ongoing | Local    | Assist       | \$2,000.00 | No                   | No             | Yes  | No                   | Co-op                        | School Facilit        |
| Board Games                        | Fall   | September  | EINYICA | MF     | Y.     | Recreation                  | Ongoing | None     | Load         | \$0.00     | No                   | No             | Yes  | No                   | Co-op                        | School Facilit        |
| Co-Ed Volleyball                   | Fall   | Outuber    | AY      | MF     | N      | Sport                       | Ongoing | Local    | Load         | \$500.00   | No                   | No             | No   | Yes                  | Co-op                        | School Facilit        |
| computers                          | Fat    | September  | W/C     | MF     | N      | Professional<br>Development | Special | None     | Lead         | \$0.00     | No                   | No             | No   | No                   | Се-ер                        | School Facilit        |
| Cooking                            | Fall   | September  | EINVICE | MF     | ¥.     | Recreation                  | Ongoing | None     | Least        | \$750.00   | No                   | No             | Yes  | No                   | Co-op                        | School Facilit        |
| Elementary Boys Gym<br>Activities  | Fall   | September  | CIP     | м      | ۲      | Sport                       | Ongoing | Local    | Lead         | \$0.00     | No                   | No             | Yes  | Yes                  | Co-op                        | School Facilit        |
| Elementary Girls Gym<br>Activities | Fall   | September  | C/P     | r      | ۲      | ficon                       | Ongoing | Local    | Lead .       | \$0.00     | No                   | No             | Yes  | Yes                  | Co-op                        | School Facilie        |
| Family Night                       | Fall   | October    |         |        | Y      | Recreation                  | Special | None     | Assist       | \$500.00   | No.                  | No             | Yes  | No                   | Co-op                        | School Facilit        |
| Fitness                            | Fall   | September  | ANK     | MF     | Y      | Sport                       | Ongoing | Local    | Load.        | \$1,000.00 | No                   | No             | No.  | Yes                  | Co-op                        | School Facilit        |
| Floor Hockey                       | Fall   | September  | ANK     | MI.    | ۲      | tiport .                    | Ongoing | Local    | Load         | \$0.00     | No                   | No             | No   | Yes                  | Co-op                        | School Facilit        |
| Floor hockey (child)               | Fatt   | September  | ¢       |        | N      | Sport                       | Ongoing | None     | Load         | \$0.00     | No                   | No             | No   | Yes                  | Co-op                        | School Facilit        |
| Floor Hockey (youth)               | Fall   | September  | ×       |        | N      | Sport                       | Special | Nane     | Load         | \$0.00     | No                   | No             | No.  | Yes                  | Co-op                        | School Facilit        |
| Halloween Dance/Bash               | Fall   | October    | ANK     | M/     | N      | Culture                     | Special | Local    | Assist       | \$457.00   | No                   | No             | Yes  | No                   | Co-op                        | School Facilit        |
| Mini-Tournament                    | Fall   | August     | AY      | F.     | ¥.     | Sport .                     | Ongoing | None     | Lead         | \$200.00   | Yes                  | No             | No   | Yes                  | Comp                         | School Facilit        |
| Steering Committee Meetings        | Fall   | September  | E/A     | MF     | N      | Leadership                  | Ongoing | Local    | Load         | \$500.00   | -                    | -              | -    | -                    | -                            | School Facilit        |
| Workout Room                       | Fall   | September  | AN      | MF.    | N      | Sport                       | Special | None     | Lead         | \$0.00     | No                   | No             | No   | Ves                  | Co-op                        | School Facilit        |
| Youth Volleyball                   | Fall   | September  | WC.     | MF     | N      | Speri                       | Ongoing | None     | Assist       | \$0.00     | No                   | No             | No   | Yes                  | Co-op                        | School Facilit        |
| Elders' Programming                | Writer | October    | ε       |        | N      | Culture                     | Ongoing | Local    | Assist       | \$1,000.00 | Yes                  | No             | Yes  | No                   | Co-op                        | School Facilit        |
| Family Day                         | Writer | December   | AN/GIP  | 1.0    | Y      | Represion                   | Special | None     | Load         | \$1,000.00 | No                   | No             | Yes  | No                   | Co-op                        | School Facilit        |
| Floor Curling                      | Writer | January    | EINYICA | MF     | Y      | Spert                       | Ongoing | None     | Lead         | \$0.00     | -                    | -              | -    | -                    | -                            | School Facili         |
| ladies night                       | Wear   | January    | E/A     | 12.    | 1      | Recreation                  | Ongoing | Name     | Anniet       | \$500.00   | No                   | No             | No   | Yes                  | Co-ep                        | School Facilie        |

|                                                                                                    | munity & School<br>ordinator Program                                                                                     | NORTHERN   |
|----------------------------------------------------------------------------------------------------|----------------------------------------------------------------------------------------------------|------------|
| Northern Community & Sch                                                                                        | ool Recreation Coordinate                                                                                                | ogram      |
| ANNUAL PROGRAM PLAN, BUD                                                                                        |                                                                                                    | ROVAL FORM |
| ne monune provine a source and has over                                                                         | appoint of the second numbers                                                                                            |            |
| Signature & Date<br>Steating Committee Chalconson                                                               |                                                                                                    |            |
|                                                                                                    |                                                                                                    |            |
| Signature & Date                                                                                                |                                                                                                    |            |
| SupervisorProgram Manager                                                                                       |                                                                                                    |            |
|                                                                                                    |                                                                                                    | _          |
| Bupervisor®Yogasim Manager<br>Signature & Date<br>Community & Schoel Recreation Coordinator                     |                                                                                                    | _          |
| Signature & Date                                                                                                | Nefer                                                                                                    | _          |
| Spotture & Date<br>Comunity & School Receasion Coordinator<br>Forward to: Northern Sport, Culture & Recession D |                                                                                                    | _          |
| Signature & Date<br>Community & School Recreation Coordinator                                                   | Net Service Are<br>Community Research Conditions<br>Ros 560 Couplens, 55 SEP 400<br>Pri 2016 Ser 217 217 000 Sep 401 217 | _          |

#### Air Ronge Annual Program Plan Map

|                                       |                           | Fall                     |                                |                          | Winter                    |                   |                         | Spring                  |                       |               | Summer     |                |
|---------------------------------------|---------------------------|--------------------------|--------------------------------|--------------------------|---------------------------|-------------------|-------------------------|-------------------------|-----------------------|---------------|------------|----------------|
|                                       | Lead                      | Coordinate               | Assist                         | Lead                     | Coordinate                | Assist            | Lead                    | Coordinate              | Assist                | Lead          | Coordinate | Assi           |
|                                       | Creative Play             | Coffee & Family          | Halloween Dance                | Literacy                 | Community Walking         | Christmas Concert | Badminton               |                         | Father & Son          | Canada        | Aboriginal | Year En        |
| amily/ Community<br>Nore than one age | Taxi Program              | Night                    | Welcome Back BBQ               | Carnival                 |                           | Little Steps      | Self Defense            |                         | Night                 | Day           | Day        | BBQ            |
| group)                                |                           |                          |                                | Parents & Tots           |                           |                   | Classes                 |                         | MEND                  |               |            |                |
|                                       |                           |                          |                                |                          |                           |                   | Soccer                  |                         |                       |               |            |                |
|                                       | Creative Play             | Coffee & Family          | Welcome Back BBQ               | February                 |                           | Christmas Concert | April Break             |                         | Father & Son          | Canada        | Aboriginal | Year En        |
|                                       | Kids Night                | Night                    |                                | Break                    |                           | Little Steps      | Programs                |                         | Night                 | Day           | Day        | BBQ            |
| Pre-K                                 | Kids Night - SAAW         | Ninja Kids               |                                | Literacy<br>Carnival     |                           |                   | Boys Night              | _                       |                       |               |            |                |
| 0-4                                   | October Break             |                          |                                | Parents & Tots           |                           |                   | Girls Night             |                         |                       |               |            |                |
|                                       | Rec. Steering             |                          |                                | Farents a Tots           |                           |                   | Soccer                  |                         |                       |               |            |                |
|                                       | Meetings                  |                          |                                |                          |                           |                   |                         |                         |                       |               |            |                |
|                                       | Babysitting               | Coffee & Family          | Brownies                       | February                 | Archery                   | Basketball        | April Break             | Canoeing                | Father & Son          | Canada        | Aboriginal | Year En        |
|                                       | Computers                 | Night                    | Halloween Dance                | Break                    | Basketball                | Tournament        | Programs                | Circus                  | Night<br>MEND         | Day           | Day        | BBQ            |
|                                       | Kids Night                | Cross-Country<br>Running | Volleyball Tournament          | Literacy<br>Carnival     | Community Walking         | Christmas Concert | Badminton               | Flag Football           | MEND                  |               |            |                |
| Children                              | Kids Night - SAAW         | Kick, Punt, Pass         | Welcome Back BBQ               |                          | Sewing Club               |                   | Boys Night              | Music Lessons           |                       |               |            |                |
| 5-12                                  | October Break             | Ninja Kids               |                                |                          | Wrestling                 |                   | Girls Night             | Track and Field         |                       |               |            |                |
|                                       | Rec. Steering             | Volleyball               |                                |                          |                           |                   | Soccer                  |                         |                       |               |            |                |
|                                       | Meetings                  |                          |                                |                          |                           |                   |                         |                         |                       |               |            |                |
|                                       | Taxi Program              |                          |                                |                          |                           |                   |                         |                         |                       |               |            |                |
|                                       | Babysitting               | Adult Volleyball         | Drop-In                        | February<br>Break        | Evening Quilting          | Christmas Concert | Badminton               | Music Lessons           | Father & Son<br>Night | Canada<br>Day |            | Year Er<br>BBQ |
|                                       | Computers                 | Beginner Yoga<br>Classes | Girls Wellness Group -<br>Fall | Knitting                 | First Aid & CPR<br>Course |                   | Self Defense<br>Classes | Sign Making<br>Workshop | ragin                 | Day           |            | DOG            |
| Youth                                 | Kids Night                | Coffee & Family          | Vinyasa Yoga                   | Literacy                 | Moccasin Making           |                   | Soccer                  | Track and Field         |                       |               |            |                |
| 13-18                                 | Kids Night - SAAW         | Night                    | Welcome Back BBQ               | Carnival                 | Wrestling                 |                   | 300081                  | Track and Trefu         |                       |               |            |                |
|                                       | October Break             | Hula Hoop Classes        | welcome back bbg               |                          | wresting                  |                   |                         |                         |                       |               |            |                |
|                                       | Rec. Steering<br>Meetings | Ice Wolves               |                                |                          |                           |                   |                         |                         |                       |               |            |                |
|                                       | Meetings                  | Dodgeball                |                                |                          |                           |                   |                         |                         |                       |               |            |                |
|                                       | Computers                 | Adult Volleyball         | Halloween Dance                | Book Club                | Community Walking         | Christmas Concert | Badminton               | Music Lessons           | Father & Son          | Canada        | Aboriginal | Year E         |
|                                       | Rec. Steering             | Beginner Yoga<br>Classes | Peanuts Productions            | Knitting                 | Evening Quilting          | Little Steps      | Self Defense<br>Classes | Sign Making<br>Workshop | Night<br>MEND         | Day           | Day        | BBQ            |
|                                       | Meetings                  |                          | Prenatal Fitness               | Ladies                   | First Aid & CPR           |                   | Classes                 | workshop                | MEND                  |               |            |                |
| Adult<br>19-49                        |                           | Coffee & Family<br>Night | Classes                        | Bonspiel                 | Course                    |                   |                         |                         |                       |               |            |                |
| 10-40                                 |                           | Hula Hoop Classes        | Vinyasa Yoga                   | Ladies Night             | Moccasin Making           |                   |                         |                         |                       |               |            |                |
|                                       |                           | Pilates                  | Welcome Back BBQ               | Literacy<br>Carnival     |                           |                   |                         |                         |                       |               |            |                |
|                                       |                           |                          |                                | Parents & Tots           |                           |                   |                         |                         |                       |               |            |                |
|                                       | Computers                 | Adult Volleyball         | Peanuts Productions            | Book Club                | Community Walking         | Christmas Concert | Self Defense            | Sign Making             |                       | Canada        | Aboriginal | Year Er        |
|                                       | Rec. Steering             | Coffee & Family          | Vinyasa Yoga                   | Knitting                 | Evening Quilting          | onnsinas concert  | Classes                 | Workshop                |                       | Day           | Day        | BBQ            |
| Elder                                 | Meetings                  | Night                    | Welcome Back BBQ               |                          | First Aid & CPR           |                   |                         |                         |                       |               |            |                |
| 50+                                   |                           | Hula Hoop Classes        | Welcome back bBQ               | Ladies Night<br>Literacy | Course                    |                   |                         |                         |                       |               |            |                |
|                                       |                           | Pilates                  |                                | Carnival                 | Moccasin Making           |                   |                         |                         |                       |               |            |                |
|                                       | Sport                     |                          | Culture                        |                          |                           | Recreation        | 1                       | Leadersh                | in                    | 1             | 1          |                |

# DATE/DATA FILTERS AND SORTING

 On all pages, you can choose to only see data from a specific program year and date. Select the **Programming Year** and **Date** you would like to see at the top of the page and then click the **Filter** purple button. Click the **Reset** grey button to return to normal view of all programs.

| Annual Program Plan & Statistics Online Tool |                             |                             |               | CSRC             |
|----------------------------------------------|-----------------------------|-----------------------------|---------------|------------------|
| Summary                                      | Programming year: 2017-18 * | ate Filter: From MM/dd/yyyy | To MM/dd/yyyy | E Filler C Reset |
|                                              |                             |                             |               |                  |

The Data Filters tab will allow you to choose to see only specific programs according to your selection. So if you would like to view only Sport programs – click on Data Filters, select Sport under the Focus menu and click the Filter green button. All Sport programs will then be displayed. To reset the view back to showing all programs, click the Reset grey button.

| C   | Date Filter:<br>CMMUNI<br>/iew overall st | y Over     |           | unity         |           |         |                | Data Filters                | ^ |
|-----|-------------------------------------------|------------|-----------|---------------|-----------|---------|----------------|-----------------------------|---|
| No  | orthern Con                               | nmunity    | Program   | ming year     | 2015-′    | 16   SI | howing all da  | Name Season Month Focus     |   |
| All | Program P                                 | lan Actua  | l Results | Participation | Lead      | ers f   | Program Design |                             |   |
| Pro | gram                                      | Annual Pro | gram Plan |               |           |         |                |                             |   |
| Q   | Program<br>Name                           | Season 🖨   | Month 🖨   | Age           | <b>†‡</b> | Family  | Focus 🗢 Sco    | Partners CSRC Role Location |   |
|     | Culture<br>Days<br>Festivities            | Fall       | September | E/A/Y/C/P     | M/F       | Y       | Culture Spe    | → Filter 2 Reset            |   |
|     | Table                                     | Fall       | October   | VIC           |           | N       | Sport Op       |                             |   |

3. Columns can also be sorted by pressing on the arrows in the column headings, keep clicking the arrow until the data is sorted in the order you want. Click the circular arrows on the far left side of the row to reset all sorted columns.

| ₽rogram<br>Name ◆              | Seasin 🖨 | Month 🖨   | Age       | <b>†</b> ‡ | Family | Focus 🖨 | соре 🗢  | Partnets 🖨 | Partner<br>Role | CSRC<br>Role | lucitet 🗢 |
|--------------------------------|----------|-----------|-----------|------------|--------|---------|---------|------------|-----------------|--------------|-----------|
| Culture<br>Days<br>Festivities | Fall     | September | E/A/Y/C/P | M/F        | Y      | Culture | Special | Multiple   | 0               | Assist       | \$65.00   |
| Table<br>Tennis                | Fall     | October   | Y/C       |            | N      | Sport   | Ongoing | Local      | 0               | Lead         | \$200.00  |

# **PROGRAM PLAN**

1. Click on the **Program Plan** menu on the left side of the screen. This will take you to your list of programs you have entered for the year.

| Annual P            | rogr | am Plan &          | Statistic      | s Online     | Tool       |        |            |                             |           |            |         |        |            |                          |                        |               |       |           |           |               |                     |                    |               |                |                    |               | Wetcome.<br>CSRC           |
|---------------------|------|--------------------|----------------|--------------|------------|--------|------------|-----------------------------|-----------|------------|---------|--------|------------|--------------------------|------------------------|---------------|-------|-----------|-----------|---------------|---------------------|--------------------|---------------|----------------|--------------------|---------------|----------------------------|
| Summary             |      |                    |                |              |            |        |            |                             |           |            |         |        |            | Pro                      | gramming               | year: 2017    | 18 *  | Date Filt | er: From: | MM/dd/yyyy    |                     | To 1,11            | wdd/yy        | 197.           |                    | ff Filter     | © Reset                    |
|                     | C    | ommunity           | Overv          | iew          |            |        |            |                             |           |            |         |        |            | ata Filters              |                        |               |       |           |           |               |                     |                    |               |                |                    |               |                            |
| 😫 Program Stats     | 3.5  | view overall stat  | tistics for yo | iur communit | ty         |        |            |                             |           |            |         |        | D,         | ata Filters              |                        |               |       |           |           |               |                     |                    |               |                |                    |               |                            |
| Participants        | So   | uthend   Pro       | ogrammir       | g year 201   | 7 - 18   5 | howing | ; all data | a                           |           |            |         |        |            |                          |                        |               |       |           | 1         | Deport to Ex  | cel (Alba           | ort to I           | PDF 🖽         | Export I       | rogram             | Plan Ma       | op to PDF                  |
| \$ Budget           | All  | Program Pla        | n Actual       | Results Pa   |            | Leader | Prog       | ram Design                  |           |            |         |        |            | 1                        |                        |               |       |           |           |               |                     |                    |               |                |                    |               |                            |
| Photos              | Pro  | gram               | Annual Pro     | gram Plan    |            |        |            |                             |           |            |         |        |            | Actual Re                | sults                  |               | Parti | leation   |           |               |                     |                    |               |                |                    |               | Leaders                    |
| Reports             | 0    | Program o          | Season ¢       | Month @      | Age        | ++     | Family     | Focus 0                     | Scope 4   | Partners 0 | Partner | CSRC . | Budget 4   | Program<br>Start<br>Date | Program<br>End<br>Date | #<br>Sessions | +     | Tota      |           | Participation | Total #<br>Families | Pre-<br>sch<br>0-4 | Child<br>5-12 | Youth<br>13-18 | Adult<br>19-<br>49 | Elders<br>504 | Total<br>Voluntee<br>Staff |
| Program Docs        |      | Archery            | Fall           | September    | EVANOP     | WF     | v          | Sport                       | Ongoing   | None       | LVC18   | Lead   | \$0.00     | Date                     | Date                   | 0             |       | 0         |           | 0             | 0                   | 0.4                | 0             |                |                    | 0             | Statt                      |
| 🗘 Notifications 🛛 🕕 |      | Second C           | 1.40           | Schreinner   | DIALLE     | INTE . | <u>^</u>   | opports                     | Cultinuit | TRUCE      |         | LEPO   | 30.00      |                          |                        |               |       |           | 0.0       | 0             | v.                  | v                  | , u           | 0.             |                    | 9             |                            |
| (5)                 |      | Ball Hockey        | Fall           | October      | A/Y/C      | M/F    | N          | Sport                       | Ongoing   | Local      |         | Leed   | \$0.00     |                          |                        | 0             | 0     | 0         | 0.0       | 0             | 0                   | 0                  | 0             | 0              | 0                  | 0             | 0                          |
|                     |      | Beading            | Fall           | September    | A/V/C      | M/F    | Ý          | Culture                     | Ongoing   | Local      |         | Assist | \$2,000.00 |                          |                        | 0             | 0     | 0         | 0.0       | ٥             | 0                   | ٥                  | 0             | Ô              | 0                  | ò             | 1                          |
|                     |      | Soard Gomes        | Fall           | September    | E/A/Y/C/P  | M/F    | Y          | Recreation                  | Ongoing   | None       |         | Lead   | \$0.00     | 2017-09-                 | 2017-09-<br>14         | 1.            | 0     | 0 0       | 6.0       | 6             | 0                   | 9                  | 0             | 0              | 0                  | 0             | 0                          |
|                     |      | Co-Ed<br>Volkyball | Fall           | October      | AY         | M/F    | N          | Sport                       | Ongoing   | Local      |         | Lead   | \$500.00   | 2017-08-<br>31           | 2017-09-<br>16         | 6             | 0     | 0         | 17.0      | 102           | 0                   | 0                  | 0             | 0              | 0                  | 0             | 0                          |
|                     |      | computers          | Fall           | September    | Y/C        | M/F    | N          | Professional<br>Development | Special   | None       |         | Lead   | \$0.00     | 2017-09-                 | 2017-09-               | 1             | 0     | 0.000     | 12.0      | 12            | 00                  | 0                  | 0             | 0              | 0                  | 0             | 0                          |

2. To enter a new program into your program plan, click the **Create New Program** blue button on the bottom right side of the screen. This will take to the program details screen.

| 🖼 Summary       |      |                                             |               |          |           |                   | Programming year 2017-18 * Date Filter: 📾 Filter |
|-----------------|------|---------------------------------------------|---------------|----------|-----------|-------------------|--------------------------------------------------|
| Program Plan    | Pro  | grams                                       |               |          | Data F    | literate          |                                                  |
| Program Stats   |      | ts all current or ograms for your community |               |          | Data      | nters             |                                                  |
| Participants    | Prog | rams   Programming year 2017-18             |               |          |           |                   | Display 10 * record                              |
| \$ Budget       | z    | Program Name                                | é Facility    | ¢ Season | 4 Month   | Actual Start Date |                                                  |
| Photos          |      | Archery                                     | Reindeer Lake | Fall     | September |                   | 🕼 Itda 🔒 Delete 🖨 Paret Report                   |
| Reports         |      | Ball Hockey                                 | Reindeer Lake | Fall     | October   | 1 <del></del> ]   | 🐼 tida 🔒 Delete 🔒 Print Report                   |
| Program Docs    |      | Beading                                     | Reindeer Lake | Fall     | September | <b></b>           | Ef Edit 😫 Delete: 😂 Print Report                 |
| A Notifications |      | Board Games                                 | Reindeer Lake | Fall     | September | 2017-09-14        | Eff Edite 🛛 😫 Deleter 🔛 Print Report             |
| (6)             |      | Co-Ed Volleyball                            | Reindeer Lake | Fall     | October   | 2017-08-31        | 12 Edit 🔒 Deleter 🖶 Fries Report                 |
|                 |      | computers                                   | Reindeer Lake | Fall     | September | 2017-09-12        | (# Edit 🔒 Deleter 🔂 Print Report                 |
|                 |      | Cooking                                     | Reindeer Lake | Fall     | September | -                 | C# Ediz 😫 Deleter 🕀 Print Report                 |
|                 |      | Elementary Boys Gym Activities              | Reindeer Lake | Fall     | September | -                 | D? Edit 🔒 Delete 😝 Print Report                  |
|                 |      | Elementary Girls Gym Activities             | Reindeer Lake | Fall     | September | -                 | Uf Edit 🔒 Deleter 🔂 Print Roport                 |
|                 |      | Family Night                                | Reindeer Lake | Fall     | October   | -                 | 🕼 Ediz 🔒 Delete 🖶 Print Report                   |

3. Type in all the required information for each tab. Mouse over the question circles for a description of each box. Click the **tabs** or press the **Continue** blue button to move from tab to tab. Click the **Save** green button once you have entered all your program detail information, this will take you back to the list of all programs.

| annual P             | Program Plan & Statistics Online Tool                                                        |
|----------------------|----------------------------------------------------------------------------------------------|
| Summary              | New Program                                                                                  |
| 🛗 Program Plan       |                                                                                              |
| Program Stats        | Location and Details Scheduling Participant Target Group Focus and Scope Action Plan Results |
| Participants         | Leasting and Details                                                                         |
| \$ Budget            | Location and Details Program and Community/Facility information.                             |
| Photos               |                                                                                              |
| III Reports          | Program Name Required                                                                        |
| Program Docs         | Description                                                                                  |
| ⚠ Notifications (19) | Description                                                                                  |
|                      |                                                                                              |
|                      | NC & SRCP Site Required     Reindeer Lake                                                    |
|                      | Location Required                                                                            |
|                      | School Facility                                                                              |
|                      |                                                                                              |
|                      |                                                                                              |
|                      | O Cance         Continue →         Save I                                                    |
|                      |                                                                                              |

- 4. Once you have saved a program you can always go back to edit or delete the information by clicking the **Edit** blue button and **Delete** red button in the program list.
- 5. To scroll through the list of programs you have entered, click the Number or Arrow buttons at the bottom of the screen. You can also click and select the number of programs you would like to see displayed on the page (the default is 10), click the drop-down menu between Display \_\_\_\_\_ Records and make a selection. All programs are listed in alphabetical order.

| Summary         |      |                                             |   |               |     |       |         |          |                   | Programming year 2017-18 *   Date Filter: 🕮 Hiter 🗅 Re |
|-----------------|------|---------------------------------------------|---|---------------|-----|-------|---------|----------|-------------------|--------------------------------------------------------|
| Program Plan    | Pro  | ograms                                      |   |               |     |       |         | -        |                   |                                                        |
| Program Stats   | > U5 | ats all current programs for your community |   |               |     |       |         | Data Fil | ters              |                                                        |
| Participants    | Prop | grams   Programming year 2017-18            |   |               |     |       |         |          |                   | Display 10 🔹 recor                                     |
| Budget          | 2    | Program Name                                | 0 | Facility      | ¢ 5 | eason | 4 Month |          | Actual Start Date |                                                        |
| Photos          |      | Archery                                     |   | Reindeer Lake | F   | lia.  | Septem  | ber      | -                 | 12 Ldat 😫 Deliete 🖨 vat Report                         |
| Reports         |      | Ball Hockey                                 |   | Reindeer Lake | F   | all   | Octobe  | ¢        | -                 | Ct. Edg 🔒 Deleter                                      |
| Program Docs    |      | Beading                                     |   | Reindeer Lake | F   | ė.    | Septer  | ber      |                   | Eff Edit R Delese & Print Report                       |
| Notifications 🕕 |      | Board Games                                 |   | Reindeer Lake | F   | all   | Septer  | ber      | 2017-09-14        | 12 Esta Bulleter & Print Report                        |
| (6)             |      | Co-Ed Volleyball                            |   | Reindeer Lake | F   | *1    | Öctobe  |          | 2017-08-31        | 12 Eds 8 Deleter & Prins Report                        |
|                 |      | computers                                   |   | Reindeer Lake | ĥ   | 67    | Septer  | ber      | 2017-09-12        | (# Edg 🔒 Deleter 🖨 Print Report                        |
|                 |      | Cooking                                     |   | Reindeer Lake | 5   | oli   | Septer  | ber      | -                 | Eff Edit                                               |
|                 |      | Elementary Boys Gym Activities              |   | Reindeer Lake | Fi  | oll   | Septer  | ber      | -                 | LE Edit 🔒 Delete 🖶 Print Report                        |
|                 |      | Dementary Girls Gym Activities              |   | Reindeer Lake | F   | oll   | Septer  | ber      | -                 | UF Edit: 🔒 Delete                                      |
|                 |      | Family Night                                |   | Reindeer Lake | F   | ali   | Octobe  |          | -                 | 🕼 Celete 🔒 Print Report                                |
|                 | Sho  | ving 1 to 10 of 39 results.                 |   |               |     | 14    |         |          |                   | <pre>&lt; &lt; 1 2 3 4 &gt; &gt;&gt;</pre>             |

6. You can also search for a specific program by using your **Data Filters**, entering the **Name** of the program you are looking for and clicking the **Filter** green button.

| Summary       |   |        |                          |                                  |   |        |     |                  |    |           | P | rogramming year | 2014-15 | Date Filter: @filter | C Res |
|---------------|---|--------|--------------------------|----------------------------------|---|--------|-----|------------------|----|-----------|---|-----------------|---------|----------------------|-------|
| Program Plan  |   | Prog   | rams                     |                                  |   |        | 1   |                  |    |           |   |                 |         |                      |       |
| Program Stats |   |        | all current programs for | your community                   |   |        |     | Data Filters     |    |           |   |                 |         |                      |       |
| \$ Budget     | * | Progra | ims   Programming yea    | ar 2014-15                       |   |        |     | Name             |    | Season    |   | Month           |         | Focus                |       |
| Reports       | 1 | C      | Program Name             | Facility                         | • | Season | 0 h | Volleyball       |    |           | ٠ |                 | •       |                      | ŝ.    |
| (c)           |   |        | Air Band Show            | Buffalo River Dene Nation School |   | Fall   | P   |                  |    |           |   |                 |         |                      |       |
|               |   |        | Art's and Craft          | Buffalo River Dene Nation School |   | Fall   | E   | Partners         |    | CSRC Role |   | Location        |         | Show Previous Year   | rs    |
|               |   |        | Badmonton                | Buffalo River Dene Nation School |   | Fall   | N   |                  | ٠  |           | • |                 | •       | 0                    |       |
|               |   |        | Basket Ball              | Buffalo River Dene Nation School |   | fall   | N   |                  |    |           |   |                 |         |                      |       |
|               |   |        | Christmas Baking         | Buffalo River Dene Nation School |   | Fall   |     | ➔ Filter ♥ Reset | t. |           |   |                 |         |                      |       |

## **PROGRAM SUMMARY REPORT**

- 1. There are two ways to print/view the **Program Summary Report** which gives you all the details you have entered for one specific program. *This is a great tool for presenting to your Steering Committee!*
- 2. When you click Create New Program blue button to enter the program details information, the information you enter here and in your stats are used to create a summary page that can be used for sharing and planning purposes. After you have entered all the fields, click the Summary tab to view the report and/or the Print Report purple button to save/view and print and PDF version of the report.

| Annual         | Program P | lan & Statistics Online                       | Tool                                    |                     |         | Welcome.<br>Brian |
|----------------|-----------|-----------------------------------------------|-----------------------------------------|---------------------|---------|-------------------|
| lai            | Air Ba    | nd Show                                       |                                         |                     |         |                   |
| 🛗 Program Plan |           |                                               |                                         |                     |         |                   |
|                | Location  | and Details Scheduling Pa                     | articipent Target Group Yocus and Scope | Action Plan Results |         | 🚍 Summary         |
| \$ Budget ~    |           |                                               |                                         |                     |         |                   |
| Gal Reports    |           | n Plan<br>ie of what needs to be done to deli | ver the program                         |                     |         |                   |
| ۲              |           |                                               |                                         |                     |         |                   |
|                | Ord       | Action Required                               | Who's responsible?                      | To be completed by  | Actions |                   |
|                |           |                                               |                                         |                     | Add     |                   |
|                |           |                                               |                                         |                     |         |                   |
|                | ØCan      | nt Continue -> Sav 2                          | Print Report                            |                     |         |                   |
|                |           |                                               |                                         |                     |         |                   |

3. To view or print a **Program Summary Report** of a program that you have already entered in your plan, you can click the **Print Report** purple button from the **Program Plan** menu listing. A PDF version will be displayed and you can either save or print the file for your Steering Committee. A **Program Summary Report** will print with as much information as you have entered for that specific program.

| Annual P     | rogram | Plan & Statistics Online Tool                     |   |              |   |        |        |              |                   | Welco<br>Allysi                                 |
|--------------|--------|---------------------------------------------------|---|--------------|---|--------|--------|--------------|-------------------|-------------------------------------------------|
| Summary      |        |                                                   |   |              |   |        |        |              |                   | Programming year 2014-13 • Date Filter: EFilter |
| Program Plan |        | grams<br>sall current programs for your community |   |              |   |        |        | Data Filters |                   |                                                 |
| Ş Dudget 🗸 🗸 | Progr  | ams   Programming year 2014-15                    |   |              |   |        |        |              |                   | Display 10 🔹 ri                                 |
| ad Reports   | \$     | Program Name                                      | ٥ | Facility     | • | Season | Month  | • •          | Actual Start Date |                                                 |
|              |        | Adult Badminton & Table Tennis                    |   | Gordon Denny |   | Fall   | Septer | mber         | 2014-09-23        | Eff Edit 🔰 Selete 🖶 Print Report                |
|              |        | Adult Basketball                                  |   | Gordon Denny |   | Fall   | Septer | mber         | 2014-09-24        | Gf Edit 🛱 Delette                               |
|              |        | Adult Volleyball                                  |   | Gordon Denny |   | Fall   | Septer | mber         | 2014-09-04        | 🕼 Edit 🔮 Delete 🖶 Print Report                  |

| Program Su                                                                                                    | ummar                                            | y Report                          |         |         |          |          |  |  |
|----------------------------------------------------------------------------------------------------|--------------------------------------------------|-----------------------------------|---------|---------|----------|----------|--|--|
| Program Title Danc                                                                                                    | e Classes                                        | Date/                             | Time    |         |          |          |  |  |
| Location Air R                                                                                                    | onge, Gordo                                      | n Denny Targe                     | t Age G | iroup ( | C/P      |          |  |  |
| Brief Description of<br>Program Focus & Si<br>Culture<br>CSRC Role:<br>Coordinate<br>Partner organization<br>None<br>Action Plan<br>Action Who's Resp | the Program<br>cope (sport-                      | 1:<br>culture-rec, onç<br>role:   | oing-sp |         |          |          |  |  |
| Budget<br>Expense Description                                                                                                    | on Budget                                        | Actual Amount                     | Notes   |         |          |          |  |  |
| Total Expenses                                                                                                    |                                                  | \$0                               |         |         |          |          |  |  |
| Results<br>How was the progra<br># of Paid Staff 0 #                                                                                                  |                                                  |                                   |         |         |          |          |  |  |
| Program Design                                                                                                    |                                                  |                                   |         |         |          |          |  |  |
| Fee                                                                                                    | Yes                                              | Transporatatio                    | n No    |         |          |          |  |  |
| Competitive/Cooper                                                                                                    | rative Coop                                      | Physical Activ                    | ity Ye  | S       |          |          |  |  |
| Program Statistic                                                                                                    | s                                                |                                   |         |         |          |          |  |  |
| Number of program<br>Number of participa<br>Avg # per session:<br>Age of participants:<br>Notes from Program                                          | nts: (m): 2, (t<br>15.8, Total P<br>0 preschool, | ): 24, (t):26<br>articipation Opp |         |         | Iders, 4 | families |  |  |
| Successes:                                                                                                    | -                                                |                                   |         |         |          |          |  |  |
| Future Recommenda                                                                                                    | ations:                                          |                                   |         |         |          |          |  |  |
|                                                                                                    |                                                  |                                   |         |         |          |          |  |  |

# STARTING A NEW PROGRAM YEAR

To carry over programs from one program year to the next, ensure you are in the most recent **Programming** Year by selecting the appropriate year and clicking the **Filter** purple button.

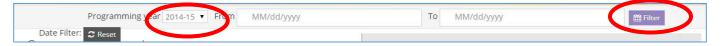

2. Click on the **Program Plan** tab on the left menu.

| Annua Annua                | l Program | m Plan & Statistics Or                   | nline T  | ool             |              |              |                         |                       | Welcome,<br>CS  |
|----------------------------|-----------|------------------------------------------|----------|-----------------|--------------|--------------|-------------------------|-----------------------|-----------------|
| Summary                    |           |                                          |          |                 |              |              | Date Filter: Programmir | ng year 2014-15 🔻 🋗 F | ilter 🛛 🎗 Reset |
| Program Plan Program stats |           | grams<br>ts all current programs for you | ır commu | inity           |              | Data Filters |                         |                       | ~               |
| Budget                     | Prog      | rams   Programming year 20               | 015-16   | _               | -            |              | _                       | Display 10            | • records       |
| Reports                    | 0         | Program Name                             | \$       | Facility        | \$<br>Season | \$<br>Month  | \$<br>Actual Start Date |                       |                 |
| (e)                        |           | Culture Days Festivities                 |          | Northern School | Fall         | September    | 2014-09-26              | 🕼 Edit 🗎 🗎 Delete     |                 |
|                            |           | Table Tennis                             |          | Northern School | Fall         | October      | 2014-10-20              | ☑ Edit                |                 |
|                            | Show      | ving 1 to 2 of 2 results.                |          |                 |              |              |                         |                       |                 |
|                            |           |                                          |          |                 |              |              |                         |                       | New Program     |
|                            |           |                                          |          |                 |              |              |                         |                       |                 |

3. Click on the **Data Filters** arrow on the top right side of the page to display filter options and check the box **Show Previous Year**, then click the **Filter** green button.

| Summary       |   |      |                                |                                  |          |                |     |           | F | Programming year | 2015-16 • | Date Filter:        | C Re |
|---------------|---|------|--------------------------------|----------------------------------|----------|----------------|-----|-----------|---|------------------|-----------|---------------------|------|
| Program Plan  | • | Pro  | grams                          |                                  |          |                |     |           |   |                  |           |                     |      |
| Program Stats |   |      | is all current programs for yo | our community                    |          | Data Filters   |     |           |   |                  |           |                     |      |
| \$ Budget     | ~ | Prog | rams   Programming year :      | 2015-16                          |          | Name           |     | Season    |   | Month            |           | Focus               |      |
| A Reports     |   | ¢    | Program Name                   | Facility                         | ¢ Season | 0              |     |           |   |                  | •         |                     | - 23 |
| ۲             |   |      | Broom Ball                     | Buffalo River Dene Nation School | Winter   |                |     |           |   |                  |           |                     |      |
|               |   |      | AA Round up                    | Buffalo River Dene Nation School | Spring   | Partners       |     | CSRC Role |   | Location         |           | Show Previous Years |      |
|               |   |      | Badminton                      | Buffalo River Dene Nation School | Spring   | 1              | ٠   |           | ٠ |                  |           | 2                   |      |
|               |   |      | Basket ball                    | Buffalo River Dene Nation School | Spring   |                |     |           |   |                  |           |                     |      |
|               |   |      | board games                    | Buffalo River Dene Nation School | Spring   | → Filter 2 Res | set |           |   | _                |           |                     |      |
|               |   |      |                                | a fill a second second second    |          |                |     |           |   |                  |           |                     |      |

4. All the programs from the previous year will be displayed below or at the end of program listing. Select the programs you would like to carryover and click the **Use in Current Program Year** green button. The program details page will appear – make the appropriate changes/adjustments and click the **Save** green button to save the program into the new year.

| Annual         | Progra | am Plan & Statistics Onli            | ine Tool       |                                  |   |         |   |          |                   | Welcome,<br>Brian                             |
|----------------|--------|--------------------------------------|----------------|----------------------------------|---|---------|---|----------|-------------------|-----------------------------------------------|
| Summary        |        |                                      |                |                                  |   |         |   |          |                   | Programming year 2015-16  Date Filter:        |
| 🛗 Program Plan | Pr     | ograms                               |                |                                  |   |         |   |          |                   |                                               |
| Program Stats  | > L    | ists all current programs for your o | community      |                                  |   |         |   | Data Fil | ters              | ×                                             |
| \$ Budget ~    | Pro    | ograms   Programming year 201        | 5-16   Filtere | d by programYear                 |   |         |   |          |                   | Display 10 • records                          |
| IN Reports     | 2      | Program Name                         | 0              | Facility                         | 0 | Season  | ٥ | Month    | Actual Start Date |                                               |
|                |        | Supper Talent Show                   |                | Buffalo River Dene Nation School |   | Spring  |   | March    | 2015-03-09        | 🖓 Use in commit programs year 😝 Mint Report   |
|                |        | Talent Show                          |                | Buffalo River Dene Nation School |   | Spring  |   | March    | 2015-03-09        | Re-                                           |
|                |        | Traditional Fishing                  |                | Buffalo River Dene Nation School |   | Spring: |   | March    | 2015-03-03        | 20 Use in current program year 🔒 Print Report |
|                |        | Volley Ball                          |                | Buffalo River Dene Nation School |   | Spring  |   | March    | 2015-03-08        | 🖓 thao in current program year 🔒 Print Report |

5. You can then go back into **Data Filters** and click the **Reset** grey button to show only current year programs in the listing.

| Annua Annua   | i Progra | m Plan & Statistics On           | nine tool                        |          |              |           |            |                       | Welcom<br>Brian     |
|---------------|----------|----------------------------------|----------------------------------|----------|--------------|-----------|------------|-----------------------|---------------------|
| Summary       |          |                                  |                                  |          |              |           | Program    | mming year 2015-16 •  | Date Filter:        |
| Program Plan  | Pro      | ograms                           |                                  |          | Data Filters |           |            |                       |                     |
| Program Stats | > L(     | sts all current programs for you | ur community                     |          | Data Pitters |           |            |                       |                     |
| Budget V      | Proj     | grams   Programming year 20      | 015-16                           |          | Name         | Season    | Mor        | ith                   | Focus               |
| Reports       | 0        | Program Name                     | Facility                         | ¢ Season | •            |           | •          | •                     |                     |
| (e)           |          | Broom Ball                       | Buffalo River Dene Nation School | Winter   |              |           |            |                       |                     |
|               |          | AA Round up                      | Buffalo River Dene Nation School | Spring   | Partners     | CSRC Role | Loci       | ation                 | Show Previous Years |
|               |          | Badminton                        | Buffalo River Dene Nation School | Spring   |              | •         | <u></u>    | 6.5                   | ×                   |
|               |          | Basket ball                      | Buffalo River Dene Nation School | Spring   | → Filter     |           |            |                       |                     |
|               |          | board games                      | Buffalo River Dene Nation School | Spring   | - 1580Y      | C Reset   |            |                       |                     |
|               |          | board games                      | Buffalo River Dene Nation School | Spring   | March        | -         | C# Enin    | Delete 🖶 Print Report |                     |
|               |          | Community Awards                 | Buffalo River Dene Nation School | Spring   | March        |           | (? Ldit    | Delete 🔒 Print Report |                     |
|               |          | Fishing Derby                    | Buffalo River Dene Nation School | Spring   | March        |           | Liff Edit. | Delete B Print Report |                     |
|               |          | Floor hockey                     | Buffalo River Dene Nation School | Spring   | March        |           | C# Edit    | Delete 🔒 Print Report |                     |
|               |          | Gym                              | Buffalo River Dene Nation School | Spring   | March        | -         | C# Edit    | Delete 🖶 Prim Report  |                     |
|               | Sho      | wing 1 to 10 of 24 results.      |                                  |          |              |           |            |                       |                     |
|               |          |                                  |                                  |          |              |           |            |                       |                     |

# PARTICIPANTS

# (Note: you must complete this section before you will be able to enter any Program Stats)

- 1. Click on the **Participants** menu on the left side of the screen. This will take you to your list of participants you have participating in your programs.
- 2. Click the **Create New Participant** blue button on the bottom right side of the screen to enter a new participant into your database. This list will be carried over from year to year, therefore, the data entry work will decrease each year as you will only have to enter the names of new participants as they come.

| Annual P        | Program Plan & Statistics Online Tool            |     |        | Watarna,<br>CSRC                        |
|-----------------|--------------------------------------------------|-----|--------|-----------------------------------------|
| Summary         |                                                  |     |        | Programming year 2017-18 * Date Filter: |
| Program Plan    | Program Participants                             |     |        |                                         |
| d a secondaria  | * Lists program participants from this community |     |        |                                         |
| Participants    | Participants                                     |     |        | Display 10 🔹 records                    |
| 5 Budget        | Name                                             | Age | Gender |                                         |
| Photos          | Showing 9 to -10 of 0 results.                   |     |        |                                         |
| Reports         |                                                  |     |        | Create New Participant                  |
| Program Docs    |                                                  |     |        |                                         |
| Notifications 🚥 |                                                  |     |        |                                         |
| ۲               |                                                  |     |        |                                         |

3. Enter the details about each participant participating in your programs. You must enter the **Age** of the participant for them to show up in the appropriate category. Click the **Save** green button once you have entered all the data.

| Annual P             | Program Plan & Statistics Online Tool Welcome. CSRC |
|----------------------|-----------------------------------------------------|
| Summary              | New Participant                                     |
| 🛗 Program Plan       |                                                     |
| Program Stats        | First name Required                                 |
| Participants         |                                                     |
| \$ Budget            | Last name                                           |
| Photos               | Age                                                 |
| III Reports          |                                                     |
| Program Docs         | Dob                                                 |
| 🗘 Notifications 1 19 | v v v                                               |
| ۲                    | Gender Required                                     |
|                      | Male                                                |
|                      |                                                     |
|                      | Ø Car rel Save ፼                                    |

# **PROGRAM STATS**

- 1. Click on the **Program Stats** menu on the left side of the screen. This will take you to your list of attendance records you have entered for each program.
- 2. Every day/time you run a program, you must create a new attendance record. To enter participation data, press the **Create New Attendance Record** blue button.

| Summary             |        |                                                                     |                     |                    | Programming year: 2017-18 *   Date Filter: 🗐 Filter 🗅 Res |
|---------------------|--------|---------------------------------------------------------------------|---------------------|--------------------|-----------------------------------------------------------|
| the comments        |        | ndance Records – Southen<br>attendance records for the current year | d                   | Data Filters       |                                                           |
| Program Stats       |        | ance Records   Programming year 2017-                               | 18                  |                    | Display 5 * record                                        |
| \$ Budget           | 0      | Program                                                             | Date/Time           | Total Participants |                                                           |
| Photos              |        | Co-ed Baseball                                                      | 2017-08-30 05:00:00 | 33                 | 🕼 Ediz 🔮 Deleze                                           |
| Reports             |        | Co-Ed Volleyball                                                    | 2017-08-31 07:00:00 | 10                 | Eff Edic 🔒 Delete                                         |
| Program Docs        |        | Co-ed Baseball                                                      | 2017-09-01 05:00:00 | 23                 | CP. Edit: St Deleter                                      |
| 🛆 Notifications 🛛 🕦 |        | Co-ed Baseball                                                      | 2017-09-05 05:00:00 | 28                 | 12 Edit 🔒 Delete                                          |
| ()                  |        | Co-Ed Volleyball                                                    | 2017-09-05-08-00:00 | 14                 | Cf Edit 8 Delete                                          |
|                     | Showin | g 1 to 5 of 23 results.                                             |                     |                    | * * 1                                                     |

- 3. Under the **Sessions** tab, select the applicable program from your program plan that you would like to enter an attendance record for. Enter the **Date** (required) and **Time** (optional) the program ran.
- 4. If you have an ongoing program with the same attendance detail for each session, click the **Copy Data From Previous Record** blue button to pre-populate the data from your last attendance record.
- 5. Click the **Continue** blue button to move on to the next tab.

| Annual I           | Program Plan & Statistics Online Tool             |
|--------------------|---------------------------------------------------|
| 🔚 Summary          | New Attendance Record                             |
| Program Plan       |                                                   |
| • Program Stats    | Session Participants Program Design Leaders Notes |
| Participants       | Session                                           |
| \$ Budget          | Program and date information.                     |
| Photos             |                                                   |
| III Reports        | Program Required                                  |
| Program Docs       |                                                   |
| A Notifications 19 | Copy data from previous record Date/Time record   |
| (%)                | 09/19/2017 🗎 12:00 PM O                           |
|                    |                                                   |
|                    |                                                   |
|                    |                                                   |

- 6. Under the **Participants** tab, answer the question whether the program had more that 50 participants, move the slider to **YES** or **NO**.
- 7. If **NO**, the program had less that 50 participants, check the boxes beside all the participants who took part in the program (*Reminder: you can add new participants under the Participants Tab*).
- 8. If there were a small number of participants that you could not identify, enter that number in the **Unknown** field under the appropriate age category to ensure an accurate representation of program attendance.
- 9. Click the **Continue** blue button to move on to the next tab.

| Annual P            | rogram Plan & Statistics Online Tool              |                                                                                                    |                                                                            | Weta<br>CSRC                                                            |
|---------------------|---------------------------------------------------|----------------------------------------------------------------------------------------------------|----------------------------------------------------------------------------|-------------------------------------------------------------------------|
| Summary             | New Attendance Record                             |                                                                                                    |                                                                            |                                                                         |
| AA Deserve Dan      |                                                   |                                                                                                    |                                                                            |                                                                         |
| 🚰 Program Stats     | Session Participartis Program Design Leaders Note |                                                                                                    |                                                                            |                                                                         |
| A Participants      | Participants                                      |                                                                                                    |                                                                            |                                                                         |
| \$ Budget           | r articiparta                                     |                                                                                                    |                                                                            |                                                                         |
| Photos              | More than 50 participants?                        | NO                                                                                                    |                                                                            |                                                                         |
| E Reports           |                                                   |                                                                                                    |                                                                            |                                                                         |
| Program Docs        | Ongoing                                           |                                                                                                    | G4                                                                         | 1.12                                                                    |
| 🗘 Notifications 🛛 🕦 | Preschool                                         | Child                                                                                                    | Youth                                                                      | Adult                                                                   |
|                     | Attended Name Gender Age                          | There are no named participants currently registered - please<br>add some.                                                                                                    | There are no named participants currently registered - please<br>add some. | There are no named participants currently registered - please add some. |
|                     | Tina Mack Female 2                                | Unknown                                                                                                    | Unknown                                                                    | Unknown                                                                 |
|                     | Unknown                                           |                                                                                                    |                                                                            |                                                                         |
|                     |                                                   | Elder                                                                                                    |                                                                            |                                                                         |
|                     |                                                   | There are particularly and the set stored - please                                                                                                    |                                                                            |                                                                         |
|                     |                                                   | add to the second second secon |                                                                            |                                                                         |
|                     |                                                   |                                                                                                    |                                                                            |                                                                         |
|                     |                                                   |                                                                                                    |                                                                            |                                                                         |
|                     | Ø Cance Continue → Save 🖻                         |                                                                                                    |                                                                            |                                                                         |
|                     | Continue -> Sinve Ef                              |                                                                                                    |                                                                            |                                                                         |

- 10. If **YES**, the program had more that 50 participants, enter the number of participants that attended from each age category and the percentage that were male and female. Family is the total number of family units that attended.
- 11. Click the **Continue** blue button to move on to the next tab.

| Summary             | New Attendance Record                             |            |
|---------------------|---------------------------------------------------|------------|
| Program Plan        |                                                   |            |
| Program Stats       | Session Participants Program Design Leaders Notes |            |
| Participants        | Destruction                                       |            |
| S Budget            | Participants                                      |            |
| Photos              | More than 50 participants?                        |            |
| Reports             |                                                   | •          |
| Program Docs        | Special Event                                     |            |
| 🗘 Notifications 🛛 📵 | Preschool                                         | 96 Male    |
| ۲                   | Child                                             | % Female   |
|                     | Youth                                             | au Pernaie |
|                     | Adult                                             |            |
|                     | 🔊 Elder                                           |            |
|                     | Family                                            |            |
|                     |                                                   |            |

- 12. Complete the information under the rest of the tabs. Click the **Save** green button once you have entered all your attendance record detail information, this will take you back to the list of all attendance records.
- 13. Once you have saved a program you can always go back to edit or delete the information by clicking the **Edit** blue button and **Delete** red button in the Attendance Record list.

| 🔛 Summary     |       |                                        |                     |      | Date Filter: Pr    | ogramming year 2014-15 ▼  ∰ Filter C Re |  |  |
|---------------|-------|----------------------------------------|---------------------|------|--------------------|-----------------------------------------|--|--|
| Program Plan  | Att   | endance Records                        |                     |      |                    |                                         |  |  |
| Program Stats | » Lis | sts attendance records for the current | year                | Data | Filters            |                                         |  |  |
| \$ Budget     | Atte  | ndance Records   Programming yea       | ar 2015-16          |      |                    | Display 10 🔻 reco                       |  |  |
| III Reports   | 0     | Program                                | Date/Time           | \$   | Total Participants |                                         |  |  |
| («)           |       | Culture Days Festivities               | 2014-09-26 10:00:00 |      | 1075               | 🗹 Edit 🗎 Delete                         |  |  |
|               |       | Table Tennis                           | 2014-10-20 12:00:00 |      | 16                 | C Edit Delete                           |  |  |
|               | Shov  | wing 1 to 2 of 2 results.              |                     |      |                    |                                         |  |  |

14. All Program Stats information you enter will be automatically entered in the **Summary** page and will keep a running total of your data.

# BUDGET

- 1. The **Budget** menu on the left site of the screen displays the entire budget for the NC&SRCP and should be completed at the same time as the Annual Program Plan.
- 2. Inserted your estimated amounts in the **Revenue** tab, the **Total Revenue** field will automatically calculate after you click the **Save** green button.
- 3. Click the **Continue** blue button to move on to the **Expenditures** portion of the budget.

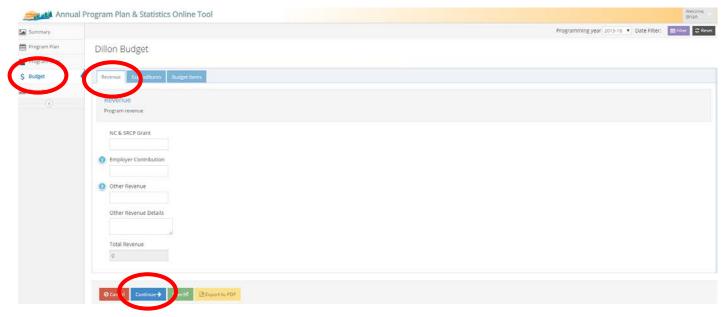

- 4. Inserted your estimated amounts into the Expenditures tab, the Total Expenditures field will automatically calculate after you click the Save green button. The Programming Expenses field will automatically calculate after you enter and save amounts in the Budget Items tab. The Difference field will show you if you budget is balanced.
- 5. Click the **Continue** blue button to move on to the **Budget Items** portion of the budget.

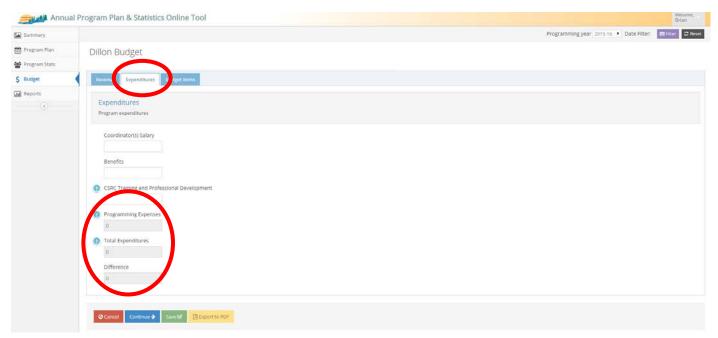

- 6. To enter budget amounts for specific programs in your plan click the **Add** blue button on the right side of screen (you might have to scroll to the bottom of the page if you have items already listed). Fill in the required fields and use the optional budget tracking fields as you see fit.
- 7. Click the **Save** green button to save the budget items entered or the **Remove Row** red button to delete. Note: you can click the **Save** green button at anytime to save the data entered on the budget.

| Annual        | Program Plan & Statistics Online T            | ool                        |                          |               |                       |                    | Welcome,<br>Brian |
|---------------|-----------------------------------------------|----------------------------|--------------------------|---------------|-----------------------|--------------------|-------------------|
| Summary       |                                               |                            |                          |               | Programming year 2015 | -16 🔹 Date Filter: | Billier 2 Reset   |
| Program Plan  | Dillon Budget                                 |                            |                          |               |                       |                    |                   |
| Program Stats |                                               |                            |                          |               |                       |                    |                   |
| \$ Budget     | Revenue Expendition Budget items              | $\boldsymbol{\mathcal{V}}$ |                          |               |                       |                    |                   |
| Reports       | Budget Items<br>Budget overview and balances. |                            |                          |               |                       |                    |                   |
|               | No budget items.                              |                            |                          |               |                       |                    |                   |
|               | Program Required                              | Description Required       | Budgeted amount Required | Actual amount | Notes                 |                    |                   |
|               | AA Round up                                   |                            |                          |               |                       | Remove Ro          |                   |
|               |                                               |                            |                          |               |                       | (                  | Add               |
|               |                                               |                            |                          |               |                       |                    |                   |
|               | Cancel Save B BExport to PDF                  |                            |                          |               |                       |                    |                   |
|               |                                               |                            |                          |               |                       |                    |                   |

7. Click the **Export To Pdf** yellow button to view, save and print a copy of the budget in PDF version. Have this form signed and fax to NSCRD for respective reporting deadlines.

| rogram Plan & Statistics Online               | Tool                                                                                                    |                                                                                                    |                                                                                                    |                                                                                                    | Welcome,<br>Brian                                                                                                    |
|-----------------------------------------------|----------------------------------------------------------------------------------------------------|----------------------------------------------------------------------------------------------------|----------------------------------------------------------------------------------------------------|----------------------------------------------------------------------------------------------------|----------------------------------------------------------------------------------------------------|
|                                               |                                                                                                    |                                                                                                    |                                                                                                    | Programming year 2015-                                                                                                    | 16 • Date Filter: Beset                                                                                                    |
| Dillon Budget                                 |                                                                                                    |                                                                                                    |                                                                                                    |                                                                                                    |                                                                                                    |
|                                               |                                                                                                    |                                                                                                    |                                                                                                    |                                                                                                    |                                                                                                    |
| Revenue Expenditures Budget item              | 5                                                                                                    |                                                                                                    |                                                                                                    |                                                                                                    |                                                                                                    |
| Budget Items<br>Budget overview and balances. |                                                                                                    |                                                                                                    |                                                                                                    |                                                                                                    |                                                                                                    |
| No budget items.                              | Decembra from a                                                                                                    | Dudated search from d                                                                                                    | Advest supervisit                                                                                                    | Matar                                                                                                    | Actions                                                                                                    |
| AA Round up                                   | Description required                                                                                                    | buggeres amount radianes                                                                                                    | Actual amount                                                                                                    | 100.02                                                                                                    | Remove Row                                                                                                    |
| @ Cancel Save Deports of PDF                  | >                                                                                                    |                                                                                                    |                                                                                                    |                                                                                                    | And                                                                                                    |
|                                               | Dillon Budget           Revenue         Dopenditures         Budget item           Budget items         Budget items         Budget items           No budget items         Program fileperiori         Ministration in the second second | Revenue         Expensition         Budget items           Budget Items         Budget overview and balances.         Budget items           No budget items         Program Repure!         Description Repure!           MA Round up:         •         • | Dillon Budget           Revenue         Dependitures         Budget items           Budget items         Budget items         Budget items           No budget items         Program Required         Budgeted amount Required           An Round up         Image: Comparison of the second data and the second data and the second data an | Dillon Budget           Revenue         Budget Items           Budget Items         Budget Items           Budget overview and bilances.         No budget Items           Program Required         Description Required         Actual amount           Attual amount | Programming year 2015- Dillon Budget  Weventil Dependiture Budget items Budget items Budget items Budget items Budget items Budget items Budget amount Required Attual amount Notes An Bound up |

|                                      | ortherr<br>creati                           |                    |        |         |    |                  |  | n | 1 | 1.59 | IOI | RTH | IERN |
|--------------------------------------|---------------------------------------------|--------------------|--------|---------|----|------------------|--|---|---|------|-----|-----|------|
| Budget                               |                                             |                    |        |         |    |                  |  |   |   |      |     |     |      |
| To be submi                          | tted with Ann                               | ual Program        | Pla    | n       |    |                  |  |   |   |      |     |     |      |
| Community: Difer                     |                                             |                    |        |         |    |                  |  |   |   |      |     |     |      |
| -                                    |                                             |                    |        |         |    |                  |  |   |   |      |     |     |      |
| Revenue<br>NC & SRCP Grant           |                                             |                    |        |         |    | 6.300.00         |  |   |   |      |     |     |      |
| NC & SRCP Grant<br>Employer Contribu | a diam                                      |                    |        |         |    |                  |  |   |   |      |     |     |      |
| NLSD #113 Sites at                   | M \$7,000                                   |                    |        |         |    | 1.00             |  |   |   |      |     |     |      |
| Other Revenue                        |                                             |                    |        |         | \$ | 1.00             |  |   |   |      |     |     |      |
| Other Revenue Det                    | als                                         |                    |        |         |    |                  |  |   |   |      |     |     |      |
| Total Revenue                        |                                             |                    |        |         | •  | 6,300.00         |  |   |   |      |     |     |      |
| Expenditures                         |                                             |                    |        |         |    |                  |  |   |   |      |     |     |      |
| Coordinator(s) Sal<br>Benefits       | ary                                         |                    |        |         |    | 26,432.00<br>100 |  |   |   |      |     |     |      |
|                                      | d Professional Devel                        |                    |        |         |    |                  |  |   |   |      |     |     |      |
| Minimum \$2,000.00                   | full time                                   | A COLORADO         |        |         | 8  | 2,000.00         |  |   |   |      |     |     |      |
| Programming & Lo                     | adership Opportuni<br>Is, equipment, leader | ty Expenses        |        |         |    | 100              |  |   |   |      |     |     |      |
| Total Expenditure                    |                                             | subvergen gevelops | sent o | pportur |    | 8,02.00          |  |   |   |      |     |     |      |
| Balance Note: Rev                    | enue and Expenditur                         | es should match    |        |         | \$ | 8,432.00         |  |   |   |      |     |     |      |
| Fishing Derby                        |                                             |                    |        |         |    |                  |  |   |   |      |     |     |      |
| Description                          | Budgeted Amount                             | Actual Amount      | Notes  |         |    |                  |  |   |   |      |     |     |      |
| fah                                  | \$200.00                                    | 90.00              |        |         |    |                  |  |   |   |      |     |     |      |
| Total                                | \$200.00                                    | \$0.00 (\$-200.00) |        |         |    |                  |  |   |   |      |     |     |      |
| Totals                               |                                             | \$0.00 (\$-200.00) |        |         |    |                  |  |   |   |      |     |     |      |
|                                      |                                             |                    |        |         |    |                  |  |   |   |      |     |     |      |
|                                      |                                             |                    |        |         |    |                  |  |   |   |      |     |     |      |
| Steering Committee                   | Chairperson Sig.                            |                    |        |         |    |                  |  |   |   |      |     |     |      |
| Supervisor/Program                   | Varager Sig.                                | -                  |        |         |    |                  |  |   |   |      |     |     |      |
| Community School                     | Recreation Coordinato                       | -<br>94            |        |         |    |                  |  |   |   |      |     |     |      |

# **PHOTOS**

 The Photos menu on the left side of the screen is the section of the app that allows you to upload and store program photos. Use this section as a gallery to visually display and archive your successes. NSCRD will have access to this section and may use photos for promotion and communication about the program. All CSRCs should take the necessary steps to ensure proper permissions are granted for photo collection. Click the Add New Photo blue button to upload a new photo.

| Annual F            | Program Plan & Statistics Online Tool         |                                                  |               | Welcome,<br>CSRC |
|---------------------|-----------------------------------------------|--------------------------------------------------|---------------|------------------|
| Summary             | Programm                                      | ning year 2017-18 • Date Filter: From MM/dd/yyyy | To MM/dd/yyyy | Filter C Reset   |
| Program Plan        | Photos                                        |                                                  |               |                  |
| Program Stats       | » Lists all current photos for your community |                                                  |               |                  |
| Participants        |                                               |                                                  |               | Add New Photo    |
| \$ Budget           |                                               |                                                  |               | Add New Phote    |
| Photos              |                                               |                                                  |               |                  |
| Reports             |                                               |                                                  |               |                  |
| Program Docs        |                                               |                                                  |               |                  |
| 🛆 Notifications 🛛 🕦 |                                               |                                                  |               |                  |
| 0                   |                                               |                                                  |               |                  |

# **REPORTS**

- 1. The **Reports** menu on the left side of the screen displays the graphic reports for all your program plans and statistics. Use these reports for reporting to your Steering Committee, Supervisor or in any other way you see fit.
- 2. You can choose to see the graphs based on just the programs you have facilitated so far, or all the programs you have listed in your plan by clicking the **Show All Programs** and **Show Facilitated Programs** blue button.
- 3. You can view, save and print a PDF version of your reports by clicking on the **Export PDF** green button.

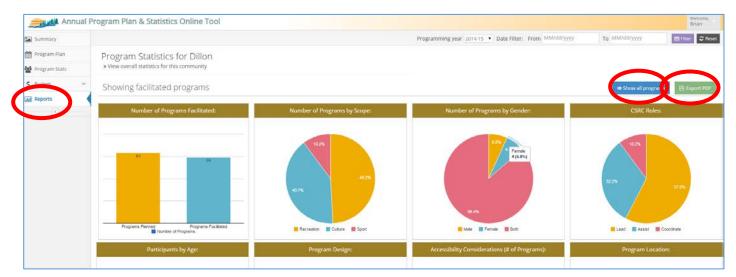

#### **PROGRAM DOCUMENTS**

1. The **Program Documents** menu on the left side of the screen displays all the current year required report documents and templates for the program. Click the link to download the documents you require.

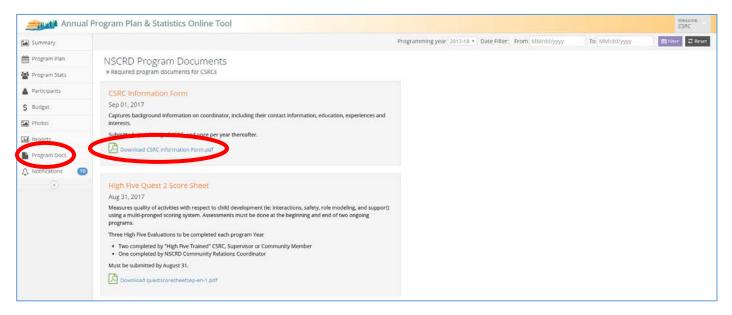

### **NOTIFICATIONS**

1. The **Notifications** menu on the left side of the screen is a section that NSCRD will update with important messages and reminders regarding the program. A red number will appear beside the menu title when a new notification is available. CSRCs should check this section regularly to stay on top of program requirements.

| Annua Annua     | Il Program Plan & Statistics Online Tool                                                                                                    |           |               | Welcome,<br>CSRC |
|-----------------|----------------------------------------------------------------------------------------------------|-----------|---------------|------------------|
| Summary         | Programming year   2017-18 *   Date Filter: From MM                                                                                                    | /dd/yyyyy | To MM/dd/yyyy | 🖀 Filter 🛛 😂 Res |
| Program Plan    | Notifications                                                                                                    |           |               |                  |
| Program Stats   | ➤ Important Notices are displayed here                                                                                                    |           |               |                  |
| Participants    | Spring Training                                                                                                    |           |               |                  |
| \$ Budget       | Apr 07, 2017 17:03                                                                                                    |           |               |                  |
| Photos          | Reminder to register for the upcoming NC&SRCP Spring Training - a mandatory training for all Community & School Recreation Coordinators. You can now register online.                                                                                                    |           |               |                  |
| Reports         | Click here to register today!                                                                                                    |           |               |                  |
| Program Docs    | enerrere to register totaly.                                                                                                    |           |               |                  |
| A Notifications |                                                                                                    |           |               |                  |
| 0.              | Most Common Stats Error New                                                                                                    |           |               |                  |
|                 | Mar 09, 2017 09:21                                                                                                    |           |               |                  |
|                 | Take a look at your Stats Overview page.                                                                                                    |           |               |                  |
|                 | Under the column for male, female and total participants - does is show a '0' even though you entered participants in the program?                                                                                                    |           |               |                  |
|                 | If yes, it is because you need to make sure to enter the participant in the NEW column of the stats attendance record the first time they participate.                                                                                                    |           |               |                  |
|                 | WHAT SHOULD YOU DO?                                                                                                    |           |               |                  |
|                 | Click on the Stats menu.     Click on Data Filters and search for the Program Name in the drop down box.     Click on Data Filters and search for the program and make sure you have the same numbers duplicated in the NEW column as you do in the TOTAL column. This is the first time everyone participated - so everyone is new.     Review any other attendance records and recall if there were NEW participants - record how many were new in the NEW column. |           |               |                  |
|                 | On the Stats Overview page the Male, Female, Total participants and Age groups are automatically calculated from the numbers you enter in the NEW column<br>of all your stats attendance records - so if you never record anyone as NEW - it will show that you had 0 participants.                                                                                                    |           |               |                  |

# **GLOSSARY OF TERMS**

**PROGRAM PLAN** Community-based programs and events based on needs of the community. CSRCs play a role in the planning, implementation and/or delivery of the program or event. The Annual Program Plan is flexible to changes as community needs arise.

**Program Name**: Name of each unique program or event. A program is unique if the planned target, focus, scope, partners or role of the CSRC is different.

Season: The season in which the program will start.

Month Start: The month in which the program is planned to start.

#### Participant Target Group

**Age**: Age range of participants targeted to participate in program (elder, adult, youth, child, pre-school) **Gender**: Gender of participants targeted to participate in program.

**Family Participation**: Select 'yes' if program is specifically targeting parents/guardians to participate in program with their children.

#### **Focus**

**Sport**: Activities that most likely have a provincial governing body and competition is a program element.

**Culture**: Activities that are either traditional or contemporary cultural activities.

Recreation: Activities that are physical or social in nature and have a major element of cooperation.

**Leadership**: Activities that will result in increased capacity within the community to offer 'community based' sport, culture and recreation programming.

**Professional Development**: Training and education opportunities (mandatory & optional) to further the skills and abilities of the CSRC. Note: Training opportunities for community members would be classified under 'Leadership'.

#### Scope

**Special Event**: Activities that occur on one day, or multiple day activities within a festival context that occur once per year.

**Ongoing**: Activities that take place on a regular schedule or more than once per calendar year.

#### **Partners**

**Local**: Partnerships are planned to occur with local community organizations/agencies (Health, Cty Recreation, Band, Education, Justice, Friendship Cntre, etc.).

**Northern**: Partnerships are planned to occur regional organizations/agencies (NSCRD, PAGC, MLTC, Metis Local, Health Authority, School Division, etc.).

**Provincial**: Partnerships are planned to occur with provincial sport, culture or recreation organizations/agencies. **Partner Role**: The specific roles partners involved in the program will play.

#### **CSRC Role**

**Lead**: CSRC takes a lead role in the planning, delivery and evaluation of the program (supervising, instructing, planning, start-to-finish).

**Coordinate**: CSRC helps to coordinate the program (set up, schedule, promote, planning, partnering, not instructing). **Assist**: CSRC assists with a program either physically or through program resources (provide facility, equipment, financial resources).

Action Plan A timeline of what needs to be done to deliver the program successfully.
Ord: The order in which the tasks should be carried out.
Action: The specific task/action that needs to happen.
Who's Responsible: The person or organization responsible for completing the task.
To Be Completed By: The date in which the task needs to be completed by.

**Results** Descriptive detail on how the program was promoted, successes and future recommendations.

**PROGRAM STATS** Actual program details and recording of participants, volunteers and leaders. Record details only if the program occurred. All data is 'cumulative' - the combined totals from all the occurrences of each unique program.

#### **Actual Results**

Program Start Date: Actual date the program started.Program End Date: Actual date the program was completed.# of Sessions: Total number of times the program occurred.

#### **Participation**

Gender: The percentage of male and female participants in the program.
Total # Participants: The total number of individuals that participated in the program.
Average Participants/Program: The average number of individuals that participated in each session.
Participation Opportunities: The total # of participants in all sessions of the programs (note: some participants will be counted multiple times depending how many times they participated in the program).
Total # Families: Total number of family units that participated in the program with their children.
Age: Number of participants from each age group.

#### Leaders / Volunteers

**Total # of Volunteer Staff**: The total number leaders who volunteered in the delivery of the program. **Total # of Paid Staff**: The total number of paid leaders or salaried employees who assisted in the delivery of the program (not including the CSRC).

#### **Program Design**

Participant Fee: Was a fee charged to access the program?
Transportation: Was transportation provided for participants to access the program?
Food: Were snacks or meals provided for participants who accessed the program?
Location: Where did the program primarily take place? (community facility, school facility, other)
Competition: Was the program primarily competitive or co-operative in nature?
Physical Activity: Did the program have a physical activity component of 30min or more rigorous activity?

Notes Any additional notes recorded about specific program opportunities.

#### **BUDGET** Overview of program financials and balances.

#### **Revenues**

**NC&SRCP Grant:** The total eligible amount of the NC&SRCP grant for the given program year.

**Employer Contribution**: Any known amount of funds formally provided by the employer (ie: NLSD #113 add \$7000) **Other Revenue**: Any known or estimated amounts of revenue directed at the program (ie: sponsorships, grants) **Other Revenue Details**: Description of other revenue sources.

Total Revenue: Sum of all estimated revenues for the program year (auto calculation).

#### Expenditures

Coordinator(s) Salary: Total estimated wages to be paid throughout the year.

Benefits: Total estimated benefits and remittance to be paid throughout the year.

**CSRC Training and Professional Development**: Total estimated cost of CSRC attendance at mandatory training events.

**Programming & Leadership Opportunity Expenses**: Total estimated cost of program materials, supplies, equipment, leadership and skill development opportunities for community members (note: autofill's from the Budget Items Tab). **Total Expenditures**: Sum of all estimated expenditures for the program year (auto calculation).

**Budget Items** Specific program budgets listed with additional detail.

Program: Name of the program to be allotted a budget item.

**Description**: Description of itemized expense for that program.

Budgeted Amount: Estimated cost of the expense.

**Actual Amount**: For optional budget tracking purposes, the actual amount of the expense can be inserted here. **Notes**: Any additional notes regarding the budget expense.